# **需給調整市場システムの利用について**

2024年 4月1日 第3版

## **取引会員さまにてご準備が必要な事項 <sup>2</sup> 1.** 修正有

- ⚫ 取引会員さま側の需給調整市場システム利用事前準備として、以下のご対応をお願いします。
	- ① 入札インタフェース(需給調整市場システムに接続するパソコン、社内システム等)の準備 ※ 3ページ参照
	- ② ネットワーク (インターネット回線) の準備
	- ③ クライアント証明書の取得申請 ※ 受付窓口(電力需給調整力取引所)への市場参加申込みに基づき、代表 ユーザ分は自動的に発行(申請不要)。 追加ユーザの取得は別途申請要。
	- ④ 証明書のインストール
- 市場参加にあたっての具体的な業務フローは、電力需給調整力取引所ホームページ「需給調整市場 に係る取引規程等の公表」ページより、「取引ガイド別紙業務フロー」をご確認ください。

## **2. 取引会員さまにてご準備が必要な事項**

- パソコンを用いて取引をご予定の取引会員さまは、Microsoft EdgeあるいはGoogle Chrome がインストールされたパソコンのご準備をお願いします。
	- ※需給調整市場システムサポートブラウザ Microsoft Edge バージョン 84.0.522.63 (64bit) 以上 Google Chrome バージョン 85.0.4183.83 (64bit) 以上
- ⚫ Web-APIを用いてシステム連係により取引をご予定の取引会員さまには、市場参加申込時のご 希望に応じWeb-APIを提供しています。 システム連係に関わる社内システム構築等のご対応は 各取引会員さまにてお願いします。

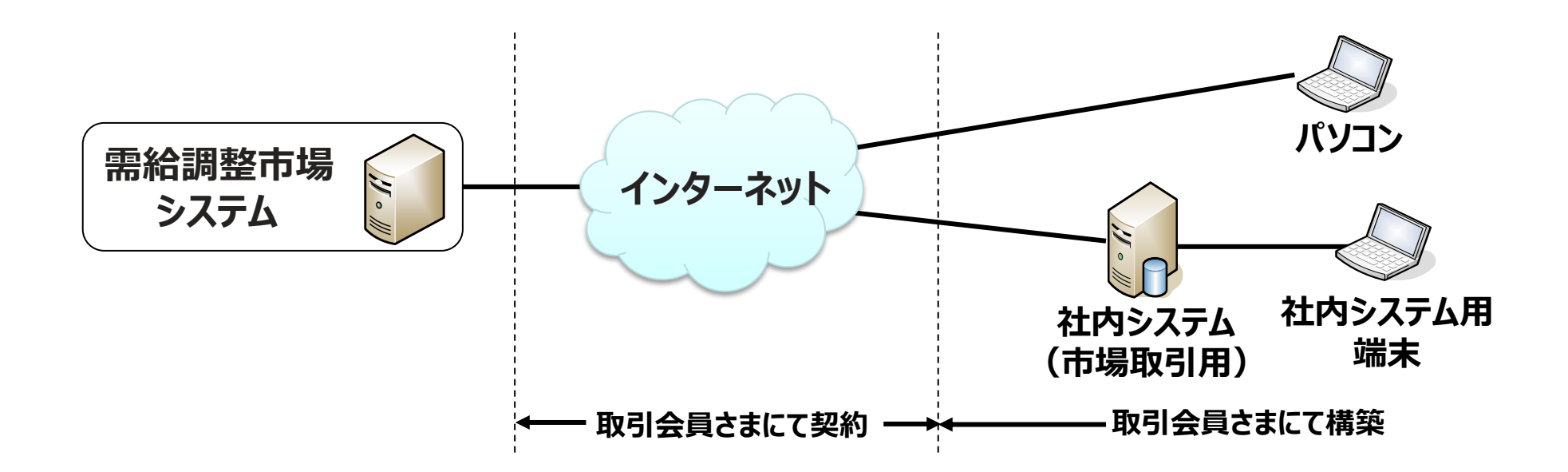

修正有

#### **(参考)需給調整市場システムの構成イメージ <sup>4</sup>**

- ⚫ 需給調整市場システムのサーバは東京・中部の2拠点に分散設置します。
- 需給調整市場システムは多数の事業者が利用するシステム(情報系)ですが、将来におけ る電力制御システムとのデータ連携を考慮し、「電力制御システムセキュリティガイドライン」に則 り、適切なセキュリティ対策を実施します。

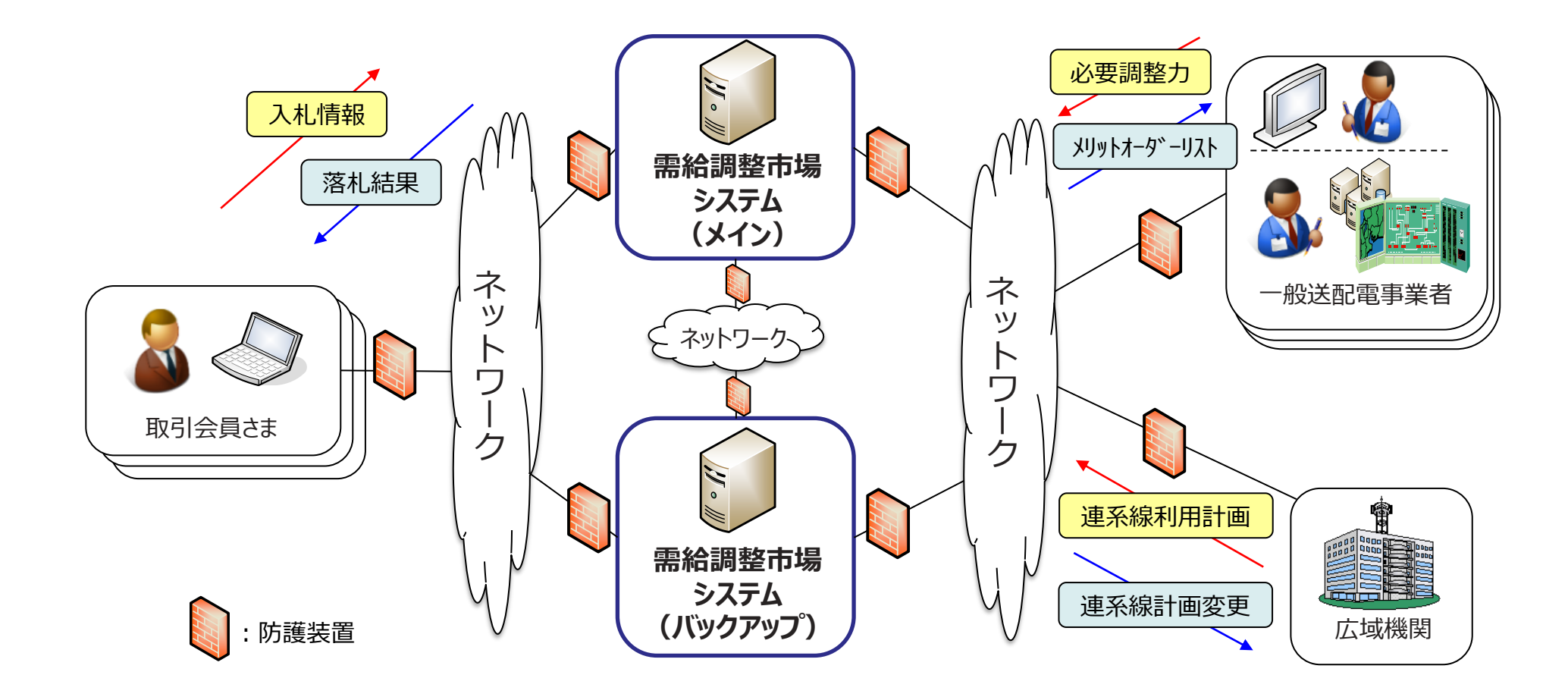

## **(参考) クライアント証明書の取得について**

- ⚫ 取引会員さまとの通信には、クライアント証明書を用いたインターネット上の暗号化通信を使用 いたします。
- ⚫ 取引会員さまが需給調整市場システムの専用URLへアクセスするためには、電力需給調整力 取引所に対し事前に需給調整市場システム専用のクライアント証明書の申請手続きを実施し て頂く必要があります。

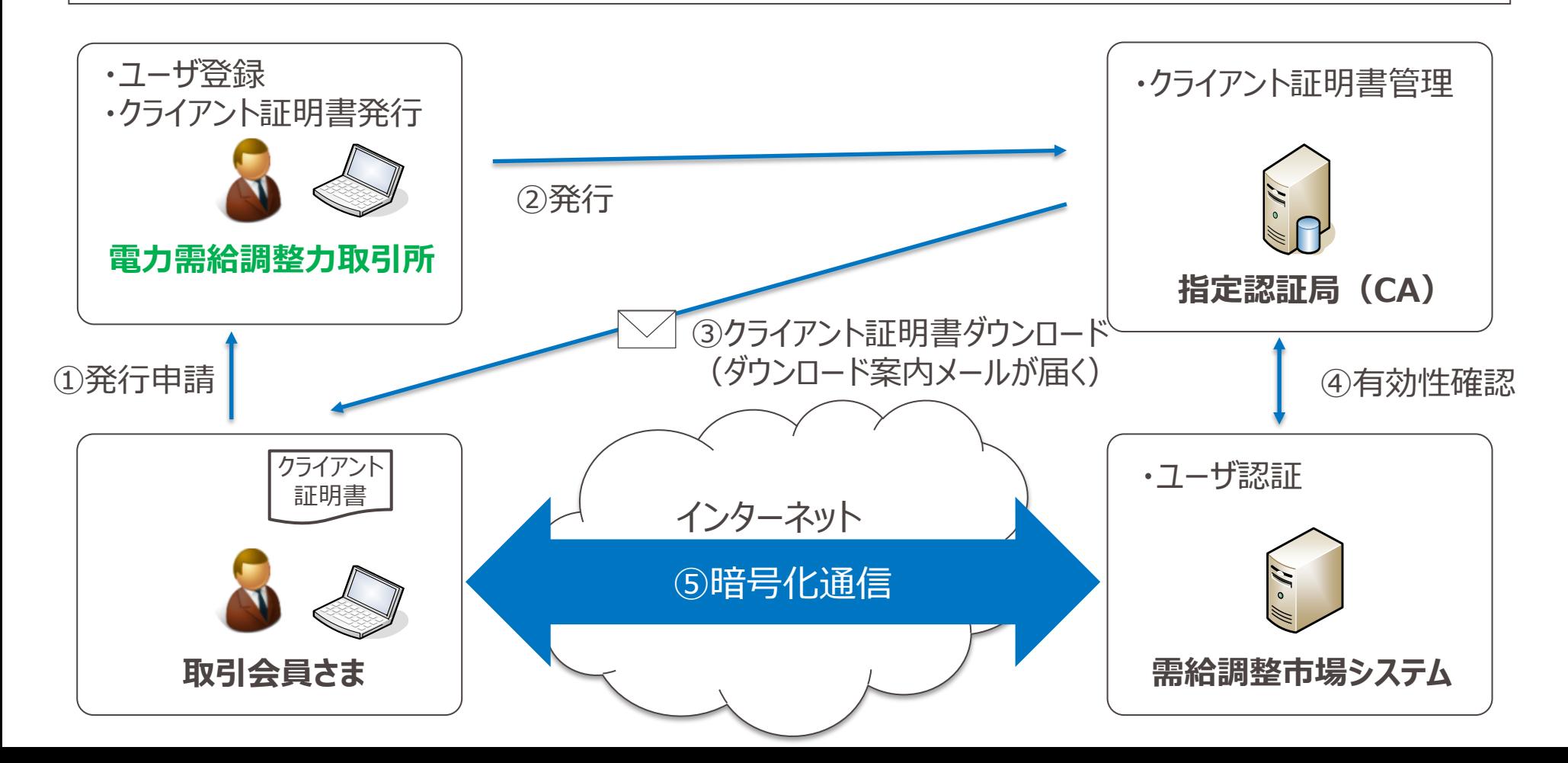

修正有

#### **改廃履歴 <sup>6</sup>**

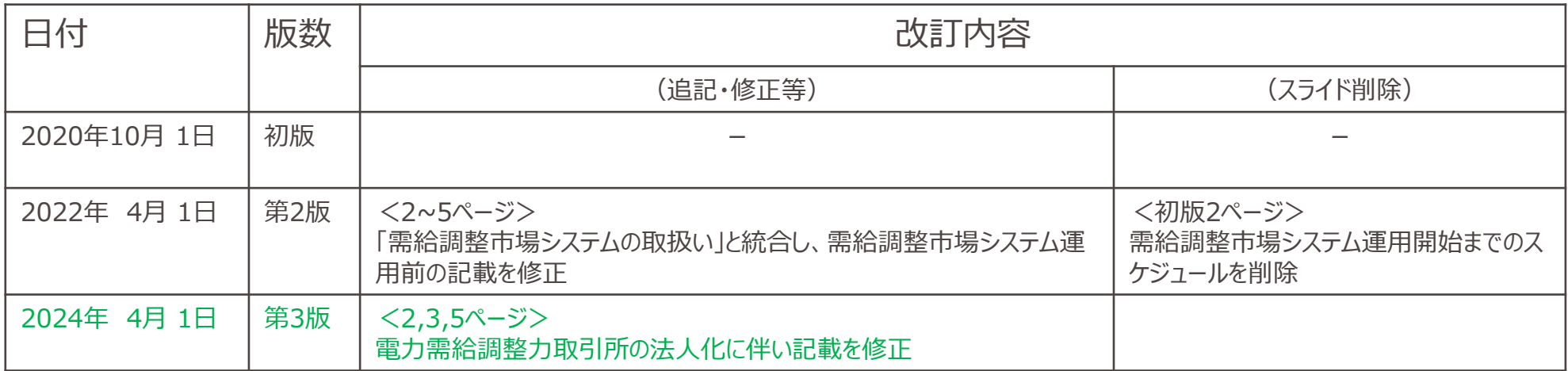